# PHoMpara – Parallel Implementaion of the <u>P</u>olyhedral Homotopy Continuation Method for Polynomial Systems

Takayuki Gunji<sup>\*1</sup>, Katsuki Fujisawa<sup>†</sup>, Sunyoung Kim<sup>‡</sup>, Masakazu Kojima<sup>\*2</sup>,

#### Abstract

The polyhedral homotopy continuation method is known to be a successful method for finding all isolated solutions of a system of polynomial equations. PHoM, implementation of the method in C++, finds isolated solutions of a polynomial system by costructing a family of polyhedral-linear homotopy functions, tracing the solution curves of the homotopy equations, and verifying the obtained solutions. A software package PHoMpara parallelizes PHoM to solve a polynomial system of large size. Many characterics of the polyhedral homotopy continuation method make parallel implementation efficient and provide excellent scalability. Numerical results include some large polynomial systems that had not been solved previously.

#### AMS subject classification.

Primary: 65H10 Systems of equations

Secondary: 65H20 Global methods, including homotopy approaches

#### Key words.

Polynomial, Parallel Computation, Homotopy Continuation Method, Equation, Polyhedral Homotopy, Numerical Experiment, Software Package.

- † Department of Mathematical Sciences, Tokyo Denki University, Hatoyama, Saitama, 350-0394, Japan. fujisawa@r.dendai.ac.jp.
- ‡ Department of Mathematics, Ewha Women's University, 11-1 Dahyun-dong, Sudaemoon-gu, Seoul 120-750 Korea. Research was supported by KRF 2004-042-C00014. skim@ewha.ac.kr.

# 1 Introduction

We consider solving a polynomial system f(x) = 0 by the polyhedral homotopy (continuation) method, where  $f(x) = (f_1(x), f_2(x), \dots, f_n(x)) \in \mathbb{C}^n$  and  $f_j(x) \in \mathbb{C}$  denotes a polynomial in a variable vector  $\mathbf{x} = (x_1, x_2, \dots, x_n)$  in the *n*-dimensional complex space  $\mathbb{C}^n$ . The polyhedral homotopy continuation method has been successful to find all isolated solutions of many polynomial systems as shown in [7, 21] using software such as PHCpack [24] and PHoM [7]. As the size of a polynomial system becomes larger, we need more computing resources to solve the polynomial system efficiently. Parallelizing the polyhedral homotopy method is a natural way to obtain the needed computing resources. The polyhedral homotopy method is well-suited to parallelization when performing each important task of the method.

The polyhedral homotopy method provides computational advantages over the linear homotopy (continuation) method [2, 5, 10] since the number of homotopy curves to be traced is smaller than the number of homotopy curves in the linear homotopy method. More precisely, the number of homotopy curves in the polyhedral homotopy method is decided by the mixed volume of the polynomial system based on the Bernshtein theory [3, 8, 11, 18, 22], which bounds the number of the isolated solutions of f(x) = 0 tighter than the Bézout bound for the number of homotopy curves in the linear homotopy method.

When we deal with a polyhedral or linear homotopy function h'(x,t) for a polynomial system f(x) = 0, the homotopy parameter t usually changes from 0 to 1, and we impose the assumptions that h'(x,0) = 0 can be easily solved and that the h(x,1) coincides with f(x). In the paper [9], the nonlinear scaling  $t \in (0,1] \to s = \log t \in (-\infty,0]$  or  $s \in (-\infty,0] \to t = \exp(s) \in (0,1]$  was proposed and used in the current version of software package PHoM [7] in order to increase numerical stability. We utilize a homotopy function of the form  $h(x,s) = h'(x,\exp(s))$  throughout the paper. For simplicity of notation, we write  $h(x,-\infty) = \lim_{s\to-\infty} h(x,s) = h'(x,0)$ . It should be noted that the scaled homotopy system h(x,s) = 0 with the parameter  $s \in [-\infty,0]$  is equivalent to the original homotopy system h'(x,t) = 0 with the parameter  $t \in [0,1]$ , and that if we choose a sufficiently large positive number  $s^0$ , each solution  $x^0$  of h'(x,0) = 0 serves as an accurate solution of  $h(x,-s^0) = 0$ ; hence we can start tracing a solution curve of the scaled homotopy system h(x,s) = 0 from  $(x^0,-s^0)$ .

Implementation of the polyhedral homotopy method is carried out as follows:

(i) Compute the fine mixed cells of a given polynomial system [6, 12, 19] to construct a family of polyhedral (or polyhedral-linear) homotopy functions

$$\boldsymbol{h}(\boldsymbol{x},s) = (h_1(\boldsymbol{x},s), h_2(\boldsymbol{x},s), \dots, h_n(\boldsymbol{x},s)) \in \mathbb{C}^n \ ((\boldsymbol{x},s) \in \mathbb{C}^n \times [-\infty,0]).$$

- (ii) Trace all solution curves of every homotopy system h(x, s) = 0 in the family, which we call homotopy (solution) curves, numerically varying the homotopy parameter s from  $s = -s^0$  to s = 0 with a sufficiently large positive number  $s^0$  [7, 9, 11, 23].
- (iii) Verify the obtained solutions at s = 0 [7].

Here each homotopy function h(x, s) in the family satisfies the following three conditions: (a) all solutions of the starting polynomial system  $h(x, -\infty) = 0$  are easy to obtain, (b) for all s in  $[-\infty, 0)$ , the homotopy system h(x, s) = 0 has only nonsingular solutions (this ensures that the set of solutions  $(x, s) \in \mathbb{C}^n \times [-\infty, 0)$  of h(x, s) = 0 consists of disjoint homotopy solution curves), (c) the target polynomial system h(x, 0) = 0 coincides with f(x) = 0. More details on these properties of the polyhedral-linear homotopy used in PHoM will be discussed in Section 2.

A polynomial system of increasing size, such as noon-n and economic-n, has increasing numbers of fine mixed cells to compute and homotopy curves to trace as n grows. The software package PHCpack [24] or PHoM [7] has been used to solve such a polynomial system. The size of polynomial systems that could be solved by these software packages has been limited, for example, to noon-5 and economic-8 by PHCpack and to noon-8 and economic-12 by PHoM. The main reason of not being able to extend the size of polynomial systems further is that the numbers of fine mixed cells to compute and homotopy curves to trace are too large to handle on a single computer.

The main focus of this paper is to present the description of PHoMpara, parallel implementation of PHoM, and to show with numerical results that parallelization provides more computing resources for solving polynomial systems of larger size; it can compute the solutions of noon-12 and economic-16 as shown in Section 4.

Each stage of the polyhedral homotopy method is parallelized. In the initial stage (i) of computing fine mixed cells to construct a family of polyhedral homotopy functions, all possible candidates of fine mixed cells are described as solutions of linear systems of equations. A linear system in the family yields a fine mixed cell if and only if it has a feasible solution. With linear subsystems of the linear systems, we construct an enumeration tree whose root node is the empty linear subsystem, and each node represents a linear subsystem. As we go down from the root node to children nodes, larger linear subsystems are assigned to children nodes; hence full linear systems describing all possible candidates of fine mixed cells are located at leaf nodes of the tree. Under this construction of the enumeration tree, the root node with the empty linear subsystem is feasible, and if a node (more precisely, a linear subsystem attached to a node) is infeasible, then so are all of its children nodes. Therefore, computing all fine mixed cell is executed with the depth-first search applied to the enumeration tree from the root node: for a feasible node, check the feasibility of its child node. This process is parallelized since each node can be tested independently. The computational time required at a node for this process is different from that of other nodes. The gap in the computational time should be reduced for efficient parallel implementation. We propose a technique of redistributing the nodes to handle the difference.

When a homotopy solution curve is traced successfully from  $s = -s^0$  for some large positive number  $s^0$  to s = 0 in the stage (ii), each curve arrives at an isolated solution of f(x) = 0 if it does not diverge. We have increasingly large number of homotopy solution curves as larger polynomial systems are solved, which takes longer time to compute all isolated solutions. Hence, parallel implementation of tracing homotopy curves reduces the computational time significantly.

After tracing homotopy curves, the stage (iii) of verifying the obtained solutions follows. Sorting solutions with respect to some norm is necessary at this stage and it is also parallelized.

Thus the main three stages of the polyhedral homotopy method are all parallelized to reduce the total computational time for solving polynomial systems of large size. A common feature of the three stages is that each important task on a single cpu is successively subdivided into multiple subtasks, which can be processed independently from others without communicating with them. This feature of the polyhedral homotopy method fits better to a simple master-worker type parallel computation environment, where one master cpu communicates with all worker cpus and the communication among the workers is not allowed, than message passing libraries such as MPI [14], where asynchronous communication between the workers is allowed. PHoMpara utilizes Ninf [15], a middleware which provides communication library functions for parallel computation in master-worker type PC clusters. Ninf is easy to use and efficient for parallel implementation of the polyhedral homotopy method satisfying the above feature.

This paper is organized as follows: In Sections 2, we introduce the polyhedral homotopy method, and briefly describe the three modules of PHoM, StartSystem, CMPSc and Verify, which are corresponding to the three stages (i), (ii) and (iii), respectively. Section 3 contains the description of parallelization of PHoM for each of the three modules. In Section 4, we present numerical results on economic-n, katsura-n, noon-n and reimer-n polynomial systems. Finally, Section 5 is devoted to concluding remarks.

We introduce notation and symbols for the subsequent discussions. Let  $\mathbb{R}$  and  $\mathbb{Z}_+$  denote the set of real numbers and the set of nonnegative integers, respectively. For every vector variable  $\mathbf{x} \equiv (x_1, x_2, \dots, x_n) \in \mathbb{C}^n$  and every  $\mathbf{a} \equiv (a_1, a_2, \dots, a_n) \in \mathbb{Z}_+^n$ , we use the notation  $\mathbf{x}^{\mathbf{a}}$  for the term  $x_1^{a_1} x_2^{a_2} \cdots x_n^{a_n}$ . Then we can write each component polynomial  $f_j(\mathbf{x})$  of  $\mathbf{f}(\mathbf{x})$  as  $f_j(\mathbf{x}) \equiv \sum_{\mathbf{a} \in \mathcal{A}_j} c_j(\mathbf{a}) \mathbf{x}^{\mathbf{a}} \ (j = 1, 2, \dots, n)$  for some finite subset  $\mathcal{A}_j$  of  $\mathbb{Z}_+^n \ (j = 1, 2, \dots, n)$  and some  $c_j(\mathbf{a}) \in \mathbb{C}$  ( $\mathbf{a} \in \mathcal{A}_j$ ,  $j = 1, 2, \dots, n$ ). We call  $\mathcal{A}_j$  the support of the polynomial  $f_j(\mathbf{x})$ .

# 2 The Polyhedral Homotopy Continuation Method

PHoM employs a polyhedral-linear homotopy, a combination of the polyhedral homotopy and the linear homotopy, which was called as the cheater's homotopy in the paper [11]. PHoM is written in C++, and has three modules StartSystem, CMPSc, and Verify.

# 2.1 Polyhedral-linear homotopy functions

In order to construct a class of polyhedral-linear homotopy functions, the fine mixed cells of the polynomial system f(x) should be computed. We define a finite family of polyhedral-linear functions as [9],  $h^p: \mathbb{C}^n \times [-\infty, 0] \to \mathbb{C}^n$   $(p = 1, 2, ..., p^*)$  by

$$h_j^p(\boldsymbol{x}, s) \equiv \sum_{\boldsymbol{a} \in \mathcal{A}_j} \left( \tilde{c}_j(\boldsymbol{a}) \exp(\rho_j^p(\boldsymbol{a}) s) + (c_j(\boldsymbol{a}) - \tilde{c}_j(\boldsymbol{a})) \exp((\rho_j^p(\boldsymbol{a}) + 1) s) \right) \boldsymbol{x}^{\boldsymbol{a}} = 0 \ (j = 1, 2, \dots, n)$$
(1)

 $(p = 1, 2, ..., p^*)$ . Here,  $\tilde{c}_j(\boldsymbol{a})$   $(\boldsymbol{a} \in \mathcal{A}_j, j = 1, 2, ..., n)$  are randomly chosen numbers. Positive integer  $p^*$  and nonnegative numbers  $\rho_j^p(\boldsymbol{a})$   $(p = 1, 2, ..., p^*, \boldsymbol{a} \in \mathcal{A}_j, j = 1, 2, ..., n)$  are first obtained by computing fine mixed cells described in Section 2.2, and then  $\rho_j^p(\boldsymbol{a})$  is recomputed as described in Section 2.3. We notice that  $\boldsymbol{h}^p(\boldsymbol{x}, 0) = \boldsymbol{f}(\boldsymbol{x})$  for every  $\boldsymbol{x} \in \mathbb{C}^n$   $(p = 1, 2, ..., p^*)$ . The family (1) should satisfy the followings:

- (a) Each component  $h_j^p(\mathbf{x}, -\infty)$  (j = 1, 2, ..., n) is a binomial, and all solutions of the starting polynomial system  $\mathbf{h}^p(\mathbf{x}, -\infty) = \mathbf{0}$  can be computed easily.
- (b) For every  $p = 1, 2, ..., p^*$  and every fixed  $s \in [-\infty, 0)$ , the polynomial system  $\boldsymbol{h}^p(\boldsymbol{x}, s) = \boldsymbol{0}$  has only nonsingular solutions, hence, each connected component of  $\{(\boldsymbol{x}, s) \in \mathbb{C}^n \times [-\infty, 0) : \boldsymbol{h}^p(\boldsymbol{x}, s) = \boldsymbol{0}\}$  that intersects with  $\mathbb{C}^n \times \{-\infty\}$  forms a smooth curve  $\{(\boldsymbol{\xi}(s), s) : s \in [-\infty, 0)\}$ , which is called as a homotopy curve of  $\boldsymbol{h}^p(\boldsymbol{x}, s) = \boldsymbol{0}$ .
- (c) For each isolated solutions  $\mathbf{x}^1$  of  $\mathbf{f}(\mathbf{x}) = \mathbf{0}$ , there exist an index p and a solution  $\mathbf{x}^0$  of the starting polynomial system  $\mathbf{h}^p(\mathbf{x}, -\infty) = \mathbf{0}$  such that  $(\mathbf{x}^0, -\infty)$  is connected to  $(\mathbf{x}^1, 0)$  through a homotopy curve of  $\mathbf{h}^p(\mathbf{x}, s) = \mathbf{0}$ .

## 2.2 Computing fine mixed cells in StartSystem

StartSystem includes computing fine mixed cell, which determines the coefficients  $\rho_j^p(\mathbf{a})$  ( $p = 1, 2, ..., p^*$ ,  $\mathbf{a} \in \mathcal{A}_j$ , j = 1, 2, ..., n) of the continuation parameter s in (1), balancing those coefficients, and solving binomial systems to obtain starting points for tracing homotopy curves.

We first give a definition of fine mixed cells of the polynomial system f(x). Let  $\langle \boldsymbol{a}, \boldsymbol{\alpha} \rangle$  denote the inner product of two vectors  $\boldsymbol{a}$  and  $\boldsymbol{\alpha} \in \mathbb{R}^n$  and let  $\omega_j(\boldsymbol{a})$  be a random number, which is called a *lifting*, chosen from a bounded open interval of  $\mathbb{R}$  ( $\boldsymbol{a} \in \mathcal{A}_j$ , j = 1, 2, ..., n). We consider a problem of finding all solutions  $(\boldsymbol{\alpha}, \boldsymbol{\beta}) \equiv (\alpha_1, \alpha_2, ..., \alpha_n, \beta_1, \beta_2, ..., \beta_n) \in \mathbb{R}^{2n}$  which satisfy the linear inequality system

$$\omega_j(\boldsymbol{a}) + \langle \boldsymbol{a}, \boldsymbol{\alpha} \rangle - \beta_j \ge 0 \ (\boldsymbol{a} \in \mathcal{A}_j, \ j = 1, 2, \dots, n)$$
 (2)

and the additional condition

equalities hold in (2) with some distinct 
$$\gamma^j \in \mathcal{A}_j$$
 and  $\delta^j \in \mathcal{A}_j$  for each  $j$ . (3)

We assume a nondegeneracy condition on the linear inequality system (2) such that at most 2n equalities hold at any solution, which is generically hold by randomly choosing liftings  $\omega_j(\mathbf{a})$  ( $\mathbf{a} \in \mathcal{A}_j$ , j = 1, 2, ..., n). Then exactly two equalities holds for each j at every solution  $(\boldsymbol{\alpha}, \boldsymbol{\beta})$  of (2) and (3). Let  $(\boldsymbol{\alpha}^1, \boldsymbol{\beta}^1), (\boldsymbol{\alpha}^2, \boldsymbol{\beta}^2), ..., (\boldsymbol{\alpha}^{p^*}, \boldsymbol{\beta}^{p^*})$  denote are all solutions of (2) and (3). Then the fine mixed cells  $C^p$  ( $p = 1, 2, ..., p^*$ ) and  $\rho_j^p(\mathbf{a})$  ( $p = 1, 2, ..., p^*$ ,  $\mathbf{a} \in \mathcal{A}_j$ , j = 1, 2, ..., n) are obtained as following.

$$C_{j}^{p} \equiv \{\boldsymbol{a} \in \mathcal{A}_{j} : \omega_{j}(\boldsymbol{a}) + \langle \boldsymbol{a}, \boldsymbol{\alpha} \rangle - \beta_{j} = 0\} \quad (j = 1, 2, \dots, n),$$

$$C^{p} \equiv (C_{1}^{p}, C_{2}^{p}, \dots, C_{n}^{p}) \subseteq \mathcal{A},$$

$$\rho_{j}^{p}(\boldsymbol{a}) \equiv \omega_{j}(\boldsymbol{a}) + \langle \boldsymbol{a}, \boldsymbol{\alpha}^{p} \rangle - \beta_{j}^{p} \quad (\boldsymbol{a} \in \mathcal{A}_{j}, \ j = 1, 2, \dots, n),$$

$$(4)$$

where  $\mathcal{A} \equiv (\mathcal{A}_1, \mathcal{A}_2, \dots, \mathcal{A}_n)$ . Note that each  $C_j^p$  consists of two elements and that for every  $p = 1, 2, \dots, p^*$ , the starting polynomial system (1) with  $s = -\infty$  turns out to be a binomial system

$$h_j^p(\boldsymbol{x}, -\infty) \equiv \sum_{\boldsymbol{a} \in C_j} \tilde{c}_j(\boldsymbol{a}) \boldsymbol{x}^{\boldsymbol{a}} = 0 \ (j = 1, 2, \dots, n),$$

which can be solved by the linear algebra.

In order to find all solutions of (2) and (3), we use the method [19], which is outlined as follows:

### Algorithm 2.1 (the outline of the method [19].):

Step 1. Define

$$S(k) \equiv \left\{ N = (N_1, N_2, \dots, N_n) : \begin{array}{c} N_j \subseteq A_j, & \#N_j = 2 \ (j = 1, 2, \dots, k), \\ N_j = \phi \ (j = k + 1, k + 2, \dots, n) \end{array} \right\}$$

(k = 0, 1, ..., n). Here  $\#N_j$  denotes the number of elements in  $N_j$ . Note that S(n) serves as all possible candidates for fine mixed cells.

Step 2. Construct an enumeration tree, which has a cell  $(\phi, \phi, ..., \phi) \in \mathcal{S}(0)$  at the root node and every  $\mathbf{N} \in \mathcal{S}(n)$  at leaf nodes with no child nodes. A node  $\mathbf{N} \in \mathcal{S}(k)$  has

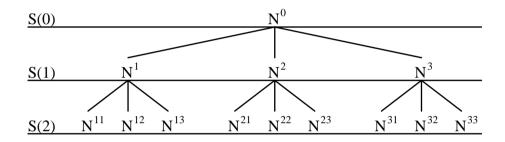

Figure 1: An enumeration tree for the case n=2 and  $\#A_1=\#A_2=3$ 

children  $\mathbf{N}' \in \mathcal{S}(k+1)$ , where the first k sets  $N'_1, N'_2, \dots, N'_k$  of  $\mathbf{N}'$  coincide with the ones of  $\mathbf{N}$ .

Step 3. Apply the depth-first search to the enumeration tree until all solutions of (2) and (3) are enumerated. More precisely, with  $N \in \mathcal{S}(k)$ , check the feasibility of

$$\beta_{j} - \langle \boldsymbol{a}, \boldsymbol{\alpha} \rangle = \omega_{j}(\boldsymbol{a}) \quad (\boldsymbol{a} \in N_{j}, \ j = 1, 2, \dots, n), \\ \beta_{j} - \langle \boldsymbol{a}, \boldsymbol{\alpha} \rangle \leq \omega_{j}(\boldsymbol{a}) \quad (\boldsymbol{a} \in \mathcal{A}_{j} \backslash N_{j}, \ j = 1, 2, \dots, n).$$
(5)

If it turn out to be infeasible, ignore the subtree of the node N as a root.

An enumeration tree defined in Step 2 for a polynomial system of 2 variables and 2 equations, and 3 elements in supports  $\mathcal{A}_1$  and  $\mathcal{A}_2$  is shown in Figure 1. The nodes represent  $\mathbf{N}^0 = (\phi, \phi), \mathbf{N}^1 = (N_1^1, \phi), \mathbf{N}^{11} = (N_1^1, N_2^{11}),$  and so on.

In Step 3, N is a fine mixed cell if and only if N is a leaf node included in S(n) and the system of inequalities (5) is feasible. The feasibility of the system (5) is tested for a linear program with the constraint (5) at each node  $N \in S(k)$  of the enumeration tree with  $k \in \{1, 2, ..., n\}$ . If the system (5) is infeasible at some node  $N \in S(k)$ , so is at any child  $N' \in S(k+1)$ . Since the subtree with the node N as a root does not contain any fine mixed cell, the subtree is ignored. See [19] for more details.

# 2.3 Balancing the coefficients of the continuation parameter s in StartSystem

In the homotopy function (1), the large magnitude of the coefficients  $\rho_j^p(\mathbf{a})$  ( $\mathbf{a} \in \mathcal{A}_j$ , j = 1, 2, ..., n) of the homotopy parameter s affects numerical stability and computational efficiency when homotopy curves are traced. A technique called balancing [6] is for reducing the magnitude of the coefficients  $\rho_j^p(\mathbf{a})$  ( $\mathbf{a} \in \mathcal{A}_j$ , j = 1, 2, ..., n). It decreases the ratio

$$\frac{\max\{\rho_j^p(\mathbf{a}) : \mathbf{a} \in \mathcal{A}_j, \ j = 1, 2, \dots, n, \ p = 1, 2, \dots, p^*\}}{\min\{\rho_j^p(\mathbf{a}) : \mathbf{a} \in \mathcal{A}_j, \ j = 1, 2, \dots, n, \ p = 1, 2, \dots, p^*\}}$$
(6)

as keeping the fine mixed cells  $C^p$   $(p = 1, 2, ..., p^*)$  unchanged by solving the following linear program with variables M and  $\omega \equiv (\omega_j(\mathbf{a}) : \mathbf{a} \in \mathcal{A}_j, \ j = 1, 2, ..., n)$ :

minimize 
$$M$$
  
subject to  $1 \le (\omega_j(\boldsymbol{a}) - \omega_j(\boldsymbol{\gamma}_j^p)) + \langle \boldsymbol{a} - \boldsymbol{\gamma}_j^p, \boldsymbol{\sigma}^p(\boldsymbol{\omega}) \rangle \le M$   
 $(\boldsymbol{a} \in \mathcal{A}_j \setminus C_j^p, \ j = 1, 2, \dots, n, \ p = 1, 2, \dots, p^*).$  (7)

where  $C_i^p = (\boldsymbol{\gamma}_j^p, \boldsymbol{\delta}_j^p)$  and

$$\boldsymbol{\sigma}^{p}(\boldsymbol{\omega}) = - \begin{pmatrix} (\boldsymbol{\delta}_{1}^{p} - \boldsymbol{\gamma}_{1}^{p})^{T} \\ \vdots \\ (\boldsymbol{\delta}_{n}^{p} - \boldsymbol{\gamma}_{n}^{p})^{T} \end{pmatrix}^{-1} \begin{pmatrix} \omega_{1}(\boldsymbol{\delta}_{1}^{p}) - \omega_{1}(\boldsymbol{\gamma}_{1}^{p}) \\ \vdots \\ \omega_{n}(\boldsymbol{\delta}_{n}^{p}) - \omega_{n}(\boldsymbol{\gamma}_{n}^{p}) \end{pmatrix} \quad (p = 1, 2, \dots, p^{*})$$

The linear program (7) has  $2p^* \sum_{j=1}^n (\# \mathcal{A}_j - 2)$  inequality constraints, which can grow exponentially as the dimension and/or the degree of the polynomial system f(x) becomes larger, while the number  $1 + \sum_{j}^{n} \# \mathcal{A}_j$  of variables M and  $\omega_j(\mathbf{a})$  ( $\mathbf{a} \in \mathcal{A}_j$ , j = 1, 2, ..., n) is usually much small. A cutting plane method [16] can effectively solve such a linear program, so that we apply a cutting plane method to the linear program (7).

The paper [9] proposed an additional technique to reduce the ratio (6), which is also incorporated in PHoM. But the details are omitted here since they are not relevant to describe PHoMpara in Section 3.

# 2.4 CMPSc - Tracing homotopy curves

Homotopy continuation starts from a known approximate solution  $\mathbf{x}^0$  of  $\mathbf{h}^p(\mathbf{x}, -s^0) = \mathbf{0}$  with a sufficiently large positive  $s^0$  and traces a solution curve of  $\mathbf{h}^p(\mathbf{x}, s) = \mathbf{0}$  numerically in the space  $\mathbb{C}^n \times [-s^0, 0]$  by increasing the value of s to obtain a solution of the target polynomial system  $\mathbf{h}^p(\mathbf{x}, 0) \equiv \mathbf{f}(\mathbf{x}) = \mathbf{0}$  at s = 0. In PHoM, we take  $s^0 = -20$  so that the magnitude of  $\exp(-s^0)$  becomes less than 1.0e-8. We employ a predictor-corrector method to trace the homotopy curves. See [7, 9] for more details.

# 2.5 Verify

After tracing all homotopy curves, it is necessary to verify that the solutions obtained cover a correct set of all isolated solutions of the polynomial system with a given accuracy. We

test whether there are any pair of starting points leading to an equivalent zero of f(x) due to an accidental jump while numerically tracing the homotopy curves. If there is any such a pair of starting points, the corresponding curves are retraced with a smaller step size.

Suppose that approximate solutions  $\hat{\boldsymbol{x}}^1, \hat{\boldsymbol{x}}^2, \dots, \hat{\boldsymbol{x}}^r$  of  $\boldsymbol{f}(\boldsymbol{x}) = \boldsymbol{0}$  are obtained by tracing the homotopy curves from starting points  $(\tilde{\boldsymbol{x}}^1, -s^0), (\tilde{\boldsymbol{x}}^2, -s^0), \dots, (\tilde{\boldsymbol{x}}^r, -s^0)$ , respectively. Notice that  $r \leq \sum_{p=1}^{p^*} q_p$  since not all homotopy curves traced may converge to isolated solutions and some curves traced may diverge. Here  $q_p$  is the number of initial solutions from  $\boldsymbol{h}^p$ . The module Verify checks whether there exists any pair of different j and k such that

$$\frac{\|\hat{\boldsymbol{x}}^j - \hat{\boldsymbol{x}}^k\|_{\infty}}{\max\{\|\hat{\boldsymbol{x}}^j\|_{\infty} + \|\hat{\boldsymbol{x}}^k\|_{\infty}, 1\}} \le \text{verifyAccu.}$$
(8)

If such a pair is found, then either  $\hat{x}^j$  or  $\hat{x}^k$  might have been computed incorrectly, or there might have been a jump from one homotopy curve to another homotopy curve while tracing them from two different starting points  $(\tilde{x}^j, -s^0)$  and  $(\tilde{x}^k, -s^0)$ . Let

$$\tilde{J} \equiv \{j: (8) \text{ holds for some } k \neq j\}.$$

Thus  $\{(\tilde{x}^j, -s^0) : j \in \tilde{J}\}$  denotes a set of starting points of homotopy curves which might have been traced incorrectly. The aim of the module Verify is to find the set  $\tilde{J}$ .

The computational work involved in finding a pair of j and k in (8) is reduced if the computed solutions  $\hat{x}^i$  (i = 1, 2, ..., r) are sorted according to some norm. We employ the  $\infty$  norm and rely on the relation

$$\frac{\|\hat{\boldsymbol{x}}^j - \hat{\boldsymbol{x}}^k\|_{\infty}}{\max\{\|\hat{\boldsymbol{x}}^j\|_{\infty} + \|\hat{\boldsymbol{x}}^k\|_{\infty}, 1\}} > \text{verifyAccuif } \frac{\|\hat{\boldsymbol{x}}^j\|_{\infty} - \|\hat{\boldsymbol{x}}^k\|_{\infty}}{\max\{\|\hat{\boldsymbol{x}}^j\|_{\infty} + \|\hat{\boldsymbol{x}}^k\|_{\infty}, 1\}} > \text{verifyAccu};$$

hence we need to check whether the inequality (8) holds only when

$$\frac{\|\hat{\boldsymbol{x}}^j\|_{\infty} - \|\hat{\boldsymbol{x}}^k\|_{\infty}}{\max\{\|\hat{\boldsymbol{x}}^j\|_{\infty} + \|\hat{\boldsymbol{x}}^k\|_{\infty}, 1\}} \leq \mathsf{verifyAccu}$$

holds. Now assume that  $\|\hat{\boldsymbol{x}}^1\|_{\infty} \ge \|\hat{\boldsymbol{x}}^2\|_{\infty} \ge \cdots \ge \|\hat{\boldsymbol{x}}^r\|_{\infty}$ . Then, if we find a pair of indices j and i (j < i) such that

$$rac{\|\hat{oldsymbol{x}}^j\|_{\infty}-\|\hat{oldsymbol{x}}^i\|_{\infty}}{\max\{\|\hat{oldsymbol{x}}^j\|_{\infty}+\|\hat{oldsymbol{x}}^i\|_{\infty},1\}}> \mathsf{verifyAccu}.$$

then (8) never holds for any  $k \geq i$ . This considerably reduces the computational time to obtain the set  $\tilde{J}$ .

# 3 Parallel Implementation

The modules StartSystem, CMPSc, and Verify of PHoM are parallelized on parallel CPUs (PC clusters). Ninf [15] that implements the master-worker type communication was used to communicate among PC clusters. Advantages of using Ninf system are that it is an easy-to-use software and that implementing communication between the master and workers is

simple. The master PC assigns a job to each worker PC, and until a worker finishes the job and reports a computational result to the master, the master can not communicate with the worker except killing the job on the worker PC.

It is obvious that more computation is necessary as the size of the polynomial system grows since the number of fine mixed cells and the number of homotopy curves increase. For example, with PHoM, 4396.7 cpu seconds were consumed to compute 6545 isolated nonsingular solutions of noon-8 [17] while 951.7 cpu seconds spent to find 2173 isolated nonsingular solutions of noon-7 as in [7]. We notice a sharp increase in cpu time as the dimension of the polynomial system becomes large. Parallelization has a clear advantage to deal with increasingly heavy computational load.

### 3.1 Parallel computation of fine mixed cells in StartSystem

The key point of parallelizing computing fine mixed cell is how the computation of fine mixed cells are distributed to the workers. We first describe the method proposed in [19]. In the enumeration tree (see Figure 1 as an example), let  $N^1, N^2, \ldots, N^{m_\ell} \in \mathcal{S}(\ell)$  be the  $m_\ell$  nodes at an  $\ell$  level. Let  $w^*$  denote the number of worker PC's in the PC cluster. The level  $\ell$  is the starting level for distributing nodes to workers and is decided by the number of nodes at the level and the number of worker PC's. More precisely, we choose a level  $\ell$  such that  $\#\mathcal{S}(\ell-1) \leq w^* \leq \#\mathcal{S}(\ell)$ , where  $\#\mathcal{S}(\ell)$  indicates the number of nodes at  $\ell$  level; we assume that such a  $\ell$  exists in the subsequent discussion. From the construction of the enumeration tree, if  $N^i$  and  $N^{i'}$  are two distinct nodes from  $\mathcal{S}(\ell)$ , then there is no overlap between the set of nodes of the subtree with  $N^i$  as a root and the subtree with  $N^{i'}$  as a root. This makes it possible to assign each  $N^i$  in  $\mathcal{S}(\ell)$  ( $1 \leq i \leq m_\ell$ ) to a different worker. Then, it assigns  $N^1$  to  $N^{w^*}$  of  $\mathcal{S}(\ell)$  to worker 1 to worker  $w^*$ , respectively. Assigning  $N^i$  ( $w^* + 1 \leq i \leq m_\ell$ ) is described as follows:

#### Algorithm 3.1 (Takeda et al.[19]):

```
Step 1. Set i \leftarrow w^* + 1.
```

Step 2. Wait until one worker, say worker w, stops. The master assigns  $N^i$  to worker w.

Step 3. If  $i < m_{\ell}$ , then set  $i \leftarrow i+1$  and go to Step 2.

In Figures 2 and 3, we illustrate Algorithm 3.1. Worker w ( $1 \le w \le w^*$ ) to which the master has assigned a node  $N^i$  executes Step 3 of Section 2.2 for the subtree with the root node  $N^i$ . If worker w finishes searching the subtree, then it notifies the master about all fine mixed cells it has found in the subtree.

Algorithm 3.1 is not necessarily efficient in parallel implementation. In particular, cpu time required by the enumeration process of each subtree of  $\mathcal{S}(\ell)$  can be disparate. If one node  $\mathbf{N}^i \in \mathcal{S}(\ell)$   $(1 \leq i \leq m_\ell)$  takes much longer time for enumeration than all other nodes  $\mathbf{N}^{i'} \in \mathcal{S}(\ell)$   $(i' \neq i)$ , then all workers with  $\mathbf{N}^{i'} \in \mathcal{S}(\ell)(i' \neq i)$  need to wait for a worker with the node  $\mathbf{N}^i$  to finish the job, and the overall efficiency of parallelization decreases. We need an additional way of controlling jobs assigned to workers.

We propose Algorithms 3.2 3.3 to improve the efficiency of parallel computation of fine mixed cells. The basic ideas of Algorithms 3.2 3.3 are that the worker spent long time for enumeration is forced to stop halfway and the nodes not enumerated are redistributed to

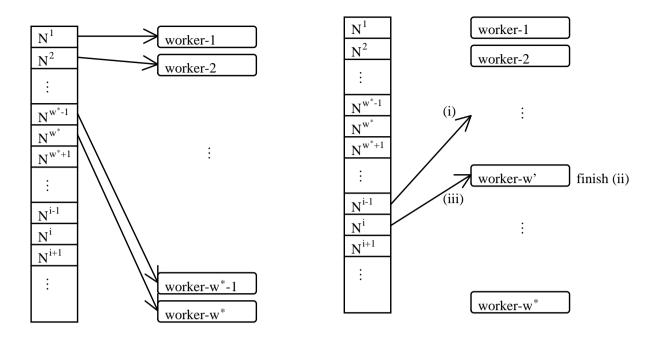

Figure 2: Initial assignment of nodes in  $\mathcal{S}(\ell)$  Figure 3: New nodes in  $\mathcal{S}(\ell)$  are assigned after some workers finish their jobs.

other workers. In the master-worker type environment, the master does not know whether a specific worker takes long computation time while the worker is working. The master just waits for the notification of finishing jobs from the workers. For redistribution, a specific number ub is sent to each worker so that the worker can notify the master after completing to take ub nodes. We present algorithms for the master and workers as follows:

# Algorithm 3.2 (Computing fine mixed cells in parallel at the master):

Input:  $\ell$  for the starting level; Output: M that contains the set of mixed mixed cells.

- Step 1. Choose ub and set  $M \leftarrow \emptyset$ . Take out all elements  $\mathbf{N}^1, \mathbf{N}^2, \dots, \mathbf{N}^{m_\ell}$  of  $\mathcal{S}(\ell)$  from the enumeration tree. Set  $Q \leftarrow \{\mathbf{N}^{w^*+1}, \mathbf{N}^{w^*+2}, \dots, \mathbf{N}^{m_\ell}\}$  and  $W \leftarrow \{1, 2, \dots, w^*\}$ .
- Step 2. For  $\forall w \in W$ , send some  $\mathbf{N}^w$  and ub to worker w, and request to compute the fine mixed cell contained in the subtree with  $\mathbf{N}^w$  as a root. Set  $L(w) \leftarrow \ell$ .
- Step 3. Wait until one worker stops. If a worker, say worker  $\tilde{w}$ , stops, receive  $\overline{\mathbf{N}} = (\widetilde{N}_1, \widetilde{N}_2, \dots, \widetilde{N}_{\tilde{\ell}}, \emptyset, \emptyset, \dots, \emptyset)$  and  $M_{\tilde{w}}$  from worker  $\tilde{w}$ . Set  $W \leftarrow W \setminus \{\tilde{w}\}$  and  $M \leftarrow M \cup M_{\tilde{w}}$ . For  $L(\tilde{w})+1 \leq \forall j \leq \tilde{\ell}$ , take out the element  $(\widetilde{N}_1, \widetilde{N}_2, \dots, \widetilde{N}_{j-1}, \widehat{N}_j, \emptyset, \emptyset, \dots, \emptyset)$  of S(j), where  $\widehat{N}_j$  is the factor after  $\widetilde{N}_j$  and add it to Q.
- Step 4. If  $Q = \emptyset$ , then go to Step 4A. Otherwise, go to Step 4B.
  - Step 4A. If  $W = \emptyset$ , then output M and finish. Otherwise, go to Step 3.
  - Step 4B. If  $\sharp W = w^*$ , then go to Step 3. Otherwise, go to Step 5.

Step 5. Choose one node  $\mathbf{N}'$  from Q and let  $\ell'$  be such that  $\mathbf{N}' \in \mathcal{S}(\ell')$ . Select w' from  $\{1, 2, ..., w^*\}\setminus W$ . Send  $\mathbf{N}'$  and ub to worker w', and request to compute the fine mixed cell contained in the subtree with  $\mathbf{N}'$  as a root. Set  $Q \leftarrow Q\setminus \{\mathbf{N}'\}$ ,  $V \leftarrow V \cup \{w'\}$  and  $L(w') \leftarrow \ell'$ . Go to Step 4.

### Algorithm 3.3 (Computing fine mixed cells in parallel at worker w):

Input: N and ub; Output: N and  $M_w$ .

- Step 1. Set the counter  $co \leftarrow 0$ . Let R be the empty stack, and push N to the stack R.
- Step 2. Set  $co \leftarrow co + 1$ . Pop one node  $\overline{N}$  from the stack R, and let  $\overline{\ell}$  be such that  $\overline{N} \in S(\overline{\ell})$ . Set  $R \leftarrow R \setminus \{\overline{N}\}$ .
- Step 3. If the linear system (5) with  $N = \overline{N}$  is feasible, then go to Step 4. Otherwise go to Step 5.
- Step 4. If  $\overline{\mathbf{N}}$  is a leaf node of the enumeration tree, i.e.  $\overline{\ell} = n$ , then set  $M_w \leftarrow M_w \cup \{\overline{\mathbf{N}}\}$ . Otherwise, take out all the children nodes  $\overline{\mathbf{N}}^1, \overline{\mathbf{N}}^2, \dots, \overline{\mathbf{N}}^{m_{\overline{\ell}+1}} \in S(\overline{\ell}+1)$  of  $\overline{\mathbf{N}}$  and stack them to R.
- Step 5. If  $R = \emptyset$  then send  $\widetilde{N} = \emptyset$  and  $M_w$  to the master and stop. Elseif  $co \ge ub$ , then send  $\widetilde{N} = the$  top of the stack R and  $M_w$  to the master and stop. Otherwise, go to Step 2.

A number ub is used in both Algorithms 3.2 3.3 for the redistribution. If  $ub = \infty$ , then Algorithms 3.2 3.3 are same as Algorithm 3.1. Algorithm 3.3 performs the depth first search for the enumeration tree using the stack R. Notice that workers send only the top node of the stack R to the master, from which the master can rebuild all the elements of the stack R. Therefore, reduced communication cost is expected as it does not increase with the length of the stack R. We illustrate Algorithms 3.2 3.3 for the case shown in Figure 1. Suppose that the master memorizes L(w) = 0 and the worker w receives  $N^0$  and ub = 3as input ((i) of Figure 4). At Step 2, co = 1 and  $N^0$  is popped from the stack R. Assume that the linear system (5) with  $N = N^0$  is feasible. Then,  $N^1, N^2, N^3$  is pushed to R at Step 4 ((ii) of Figure 4). Next, at Step 2, co = 2 and  $N^1$  is popped from R. Suppose that the linear system (5) with  $N = N^1$  is feasible. At Step 4,  $N^{11}$ ,  $N^{12}$ ,  $N^{13}$  are pushed to R((iii) of Figure 4). At Step 2, co = 3 and  $N^{11}$  is popped from R. If the linear system (5) with  $N = N^{11}$  is infeasible,  $N^{11}$  is removed from R ((iv) of Figure 4). At Step 4, co = uband R has  $\{N^{12}, N^{13}, N^2, N^3\}$ . Then, at Step 5, the worker sends  $N^{12}$  and  $M_w = \emptyset$  to the master. The master receives  $N^{12}$  as  $\widetilde{N}$  and set  $\widetilde{\ell} = 2$ . The contents of  $N^{12}$  is  $(N_1^1, N_2^{12})$ . Since L(w) = 0 and  $\widetilde{\ell} = 2$ , notice that first element  $N_1^1$  of the contents of  $N^{12}$  and second element  $N_2^{12}$  of it. In this example, the "after" in Step 3 of Algorithm 3.3 means right side in Figure 1. The elements after  $N_1^1$  are  $N_1^2$  and  $N_1^3$ . The element after  $N_2^{12}$  is  $N_2^{13}$ . The master takes out the elements  $(N_1^2, \emptyset), (N_1^3, \emptyset)$  of  $\mathcal{S}(1)$  and the elements  $(N_1^1, N_2^{12}), (N_1^1, N_2^{13})$ of S(2) from enumeration tree at Step 3 of Algorithm 3.2. The node  $(N_1^2, \emptyset)$  is same as  $\mathbb{N}^2$ . Similarly, the node  $(N_1^3, \emptyset)$  is  $\mathbb{N}^3$ ,  $(N_1^1, N_2^{12}) = \mathbb{N}^{12}$  and  $(N_1^1, N_2^{13}) = \mathbb{N}^{13}$ . Hence, the master rebulids all elements of R.

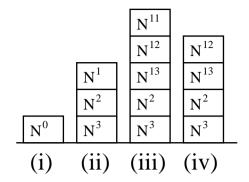

Figure 4: situation of stack at a worker

# 3.2 Parallelization of balancing the coefficients of the homotopy parameter s in StartSystem

A cutting plane method applied to (7) is implemented in parallel. Recall that the linear program (7) has a very large number of inequality constraints and a relatively small number of variables for polynomial systems of large size. Let the number of inequality constraints of (7) be  $d^*$ , and  $g_d(\mathbf{v})$  ( $d \in D^* \equiv \{1, 2, ..., d^*\}$ ) represent the linear inequality constraints, where  $\mathbf{v}$  denotes a variable vector consisting of the real variables M and  $\omega_j(\mathbf{a})$  ( $\mathbf{a} \in \mathcal{A}_j$ , j = 1, 2, ..., n). Then, we rewrite the linear program (7) as

minimize 
$$g_0(\mathbf{v})$$
 subject to  $g_d(\mathbf{v})$   $(d \in D^*)$ . (9)

Since (9) has a large number of constraints, the cutting plane method first selects a certain small number of constraints. The size of the resulting subprogram with the selected constraints is smaller, so that the solution can be easily obtained. Then, the initial solution is tested for feasibility with the constraints that have not been selected in the beginning. We pick up a set of constraints that the initial solution does not satisfy and add them to the initial subprogram. We then solve the new subprogram to find a solution. This process continues until a solution obtained from solving the subprogram satisfies all the constraints of (9).

# Algorithm 3.4 (Solving the linear program (9) in parallel at the master): Input: the linear program (9); Output: v.

- Step 1. Partition  $D^*$  into  $D^*_w$   $(w = 1, 2, ..., w^*)$  such that  $D^*_1 \cup D^*_2 \cup \cdots \cup D^*_{w^*} = D^*$  and  $D^*_w \cap D^*_{w'} = \emptyset$   $(1 \le w < w' \le w^*)$ . Choose a set  $D^0 \subset D^*$ . Set  $ub \ge 1$  and  $j \leftarrow 0$ . Send  $D^*_w$ ,  $g_d$   $(d \in D^*_w)$  and ub to worker w  $(w = 1, 2, ..., w^*)$ .
- Step 2. Solve (9) with replacing  $D^*$  by  $D^j$  to get an optimal solution  $v^j$ .
- Step 3. Send  $\mathbf{v}^j$  to worker w and request to find a set  $D_w^j$  of constraint indices  $d \in D_w^*$  of  $g_d$  that violates  $g_d(\mathbf{v}^j) \geq 0$  ( $w = 1, 2, ..., w^*$ ). Wait until all  $D_w^j$  ( $w = 1, 2, ..., w^*$ ) are received from the workers.

Step 4. If  $D_w^j = \emptyset$  ( $w = 1, 2, ..., w^*$ ), then output  $\mathbf{v} \leftarrow \mathbf{v}^j$  and terminate. Otherwise, set  $D^{j+1} \leftarrow D^j \cup D_1^j \cup D_2^j \cup \cdots \cup D_{w^*}^j$  and  $j \leftarrow j+1$ . Go to Step 2.

Algorithm 3.5 (Solving the linear program (9) in parallel at worker w):

Input:  $\mathbf{v}^j$ ; Output a set of indices  $D_w^j \subset D_w^*$ . Initially, receive  $D_w^*$ , ub and  $g_d$   $(d \in D_w^*)$  from the master.

Step 1. Set 
$$D_w^j \leftarrow \emptyset, D' \leftarrow D_w^*$$

Step 2. Select 
$$\bar{d}$$
 from  $D'$  and  $D' \leftarrow D' \setminus \{\bar{d}\}$ . If  $g_{\bar{d}}(\boldsymbol{v}^j) < 0$ , then  $D_w^j \leftarrow D_w^j \cup \{\bar{d}\}$ 

Step 3. If  $\#D_w^j \ge ub$  or  $D' = \emptyset$ , then send  $D_w^j$  to the master and stop. Otherwise go to Step 2.

# 3.3 Parallelizing CMPSc

We obtain an isolated solution of the polynomial system by tracing a homotopy curve from  $s = -s^0$  to s = 0 for some large positive number  $s^0$  if the curve does not diverge. The job of tracing a homotopy curve is independent from tracing other curves. Hence, in parallelizing CMPSc, we only need to consider how we distribute to trace the homotopy curves to the workers.

To trace a homotopy curve, we need the data of a polyhedral-linear function  $\boldsymbol{h}^p$  described in (1) and the value of a known solution of the starting binomial system  $\boldsymbol{h}^p(\boldsymbol{x},-\infty)=0$ . Let  $\boldsymbol{x}^{p1},\boldsymbol{x}^{p2},\ldots,\boldsymbol{x}^{pq_p}$  be the solutions of  $\boldsymbol{h}^p(\boldsymbol{x},-\infty)=0$  ( $p=1,2,\ldots,p^*$ ). Then, with  $(\boldsymbol{h}^p,\boldsymbol{x}^{p1}), (\boldsymbol{h}^p,\boldsymbol{x}^{p2}),\cdots,(\boldsymbol{h}^p,\boldsymbol{x}^{pq_p})$  ( $p=1,2,\ldots,p^*$ ), we have  $\sum_{p=1}^{p^*}q_p$  homotopy curves to be traced. The set of  $(\boldsymbol{h}^p,\boldsymbol{x}^{p1}), (\boldsymbol{h}^p,\boldsymbol{x}^{p2}),\cdots,(\boldsymbol{h}^p,\boldsymbol{x}^{pq_p})$  ( $p=1,2,\ldots,p^*$ ) is  $G^*$ . One way of distributing to trace homotopy curves to the workers is to assign  $(\boldsymbol{h}^1,\boldsymbol{x}^{11})$  to worker 1,  $(\boldsymbol{h}^1,\boldsymbol{x}^{12})$  to worker 2, and  $w^*$ th element of  $G^*$  to worker  $w^*$ . If we have more than  $w^*$  element of  $G^*$ , a worker that has finished the assigned curve tracing receives another homotopy curve to trace from the master. The assignment occurs in the same way as computing fine mixed cells in parallel.

Notice that the master calls a function in Ninf communication library to send  $(h^p, x^{pq})$ for some  $q \in \{1, 2, \dots, q_p\}$  and some  $p \in \{1, 2, \dots, p^*\}$  to a worker when it assigns the tracing job to the worker. The more elements of  $G^*$  exist, the more communication costs, which are memory and time spent for communication, are needed to send the information. For example, noon-12 has more than 500,000 elements therefore, we need to call the Ninf library function to send the information more than 500,000 times. Ninf call function sent each element of  $G^*$  failed at master which has a lettle memory. The extensive Ninf function calls should be avoided to save computational time. The costs of one communication have fixed costs and the costs depending on the amount of information to be sent. Total communication costs are the costs depending on the time of communication and the costs depending on the amount. Firstly, we thought of decreasing the time of communication. We improved the algorithm to collectly send some of elements of set to workers. This algorithms succeeded at same environment. Secondly, we considered to reduce the amount of information. We note that the master does not need to send the information of  $h^p$  repeatedly for tracing the homotopy curves from the same homotopy system  $h^p$ . If the elements of  $G^*$  from the same homotopy system are sent to the same worker, it can save communication cost of sending the information of  $h^p$ . However, this may not improve efficiency for some problems such as reimer-n problems, where there exists only one cell that contains all solutions of  $h^p(x, -\infty) = 0$  (p = 1). In this case, only one worker traces homotopy curves.

The inefficiency described above can be reduced by choosing a positive number, ub, to balance the number of Ninf function calls and dividing  $G^*$  into some  $k^* \leq ub$  groups such that the number of elements of  $G_k$   $(k = 1, 2, ..., k^*)$  satisfies the order of  $\#G_1 \geq \#G_2 \geq ... \geq \#G_{k^*}$ .

Algorithm 3.6 is described as follows:

# Algorithm 3.6 (Constructing the groups at the master.) : Input ub; Output $k^*$ , $G_1, G_2, \ldots, G_{k^*}$ .

Step 1. Construct  $G_1, G_2, \ldots, G_{p^*}$  from  $G^*$  such that

$$G_1 = \{(\boldsymbol{h}^1, \boldsymbol{x}^{11}), (\boldsymbol{h}^1, \boldsymbol{x}^{12}), \dots, (\boldsymbol{h}^1, \boldsymbol{x}^{1q_1})\}, \ G_2 = \{(\boldsymbol{h}^2, \boldsymbol{x}^{21}), (\boldsymbol{h}^2, \boldsymbol{x}^{22}), \dots, (\boldsymbol{h}^2, \boldsymbol{x}^{2q_2})\}, \ dots \ G_{p^*} = \{(\boldsymbol{h}^{p^*}, \boldsymbol{x}^{p^*1}), (\boldsymbol{h}^{p^*}, \boldsymbol{x}^{p^*2}), \dots, (\boldsymbol{h}^{p^*}, \boldsymbol{x}^{p^*q_{p^*}})\}.$$

Set  $k^* \leftarrow p^*$ .

Step 2. Sort  $G_k$   $(k = 1, 2, ..., k^*)$  by the number of elements in the descending order.

Step 3. If  $k^* = ub$  or  $(k^* < ub \text{ and } \#G_1 = 1)$  then stop. If  $k^* < ub$  go to Step 4. Otherwise go to Step 5.

Step 4. Divide  $G_1$  into two sets  $G_1$  and  $G_{k^*+1}$ . Set  $k^* \leftarrow k^* + 1$ . Go to Step 2.

Step 5. Merge  $G_{k^*-1}$  and  $G_{k^*}$  into  $G_{k^*-1}$ . Set  $k^* \leftarrow k^* - 1$ . Go to Step 2.

Algorithm 3.6 is based on an idea of sending similar number of  $G^*$  to  $w^*$  workers. Now that we have  $G_1, G_2, \ldots, G_{k^*}$ , the master sends  $G_1$  to worker 1,  $G_2$  to worker 2,  $G_{w^*}$  to worker  $w^*$ . The rest of the assignment is the same as computing fine mixed cells in parallel. Since  $G_k$  ( $k = 1, 2, \ldots, k^*$ ) are sorted by the number of elements in the descending order,  $G_1$  has the largest number of curves and it takes longer to finish tracing the curves. Hence, we assign  $G_k'$ s to the workers from 1 to  $k^*$  to minimize overall computing time.

# 3.4 Verifying solutions in parallel

In the module Verify, we compare whether the inequality (8) satisfies for  $\forall j, k$  pair. A sorted list of the solutions  $\hat{x}^1, \hat{x}^2, \dots, \hat{x}^r$  with respect to their norms is needed to efficiently execute the comparison. In parallel implementation, we use a parallel algorithm for quick sort. The quick sort algorithm that we used is based on the one by Akl [1], however, it differs in how it devides the list into smaller pieces of the list. Once the sorted list is obtained, the comparison is performed by the master.

| parameters          | katsura               | eco                   | noon                  | reimer                |
|---------------------|-----------------------|-----------------------|-----------------------|-----------------------|
| accINfVal           | $1.0 \times 10^{-10}$ | $1.0 \times 10^{-10}$ | $1.0 \times 10^{-10}$ | $1.0 \times 10^{-10}$ |
| accInNewtonDir      | $1.0 \times 10^{-8}$  | $1.0 \times 10^{-8}$  | $1.0 \times 10^{-8}$  | $1.0 \times 10^{-8}$  |
| beta                | 1                     | 1                     | 1                     | 1                     |
| divMagOFx           | $1.0 \times 10^{10}$  | $1.0 \times 10^{10}$  | $1.0 \times 10^{10}$  | 50                    |
| dTauMax             | 0.5                   | 0.5                   | 0.5                   | 0.5                   |
| minEigForNonsing    | $1.0 \times 10^{-12}$ | $1.0\times10^{-12}$   | $1.0 \times 10^{-12}$ | $1.0 \times 10^{-12}$ |
| NewtonDirMax        | 0.1                   | 0.1                   | 0.1                   | 0.1                   |
| predItMax           | 2000                  | 2000                  | 2000                  | 2000                  |
| verifyAccu          | $1.0 \times 10^{-4}$  | $1.0 \times 10^{-4}$  | $1.0 \times 10^{-4}$  | $1.0 \times 10^{-4}$  |
| dTauMaxRedRate      | 0.1                   | 0.1                   | 0.1                   | 0.1                   |
| NewtonDirMaxRedRate | 1.0                   | 1.0                   | 1.0                   | 1.0                   |
| predItMaxExpRate    | 10                    | 10                    | 10                    | 10                    |
| divMagOFxExpRate    | 1                     | 1                     | 1                     | 1                     |
| MindTauMax          | $1.0 \times 10^{-5}$  | $1.0 \times 10^{-5}$  | $1.0 \times 10^{-5}$  | $1.0 \times 10^{-8}$  |
| MinNewtonDirMax     | $1.0 \times 10^{-5}$  | $1.0 \times 10^{-5}$  | $1.0 \times 10^{-5}$  | $1.0 \times 10^{-8}$  |
| MaxpredItMax        | 1000000               | 1000000               | 1000000               | 1000000               |
| MaxVerifyIter       | 5                     | 5                     | 5                     | 7                     |

Table 1: Parameters

| Problem | PHCpack | PHoM | PHoMpara |
|---------|---------|------|----------|
| katsura | 10      | 11   | 15       |
| eco     | 8       | 12   | 16       |
| noon    | 5       | 8    | 12       |
| reimer  | 5       | 6    | 7        |

Table 2: The maximum size of problems that can solved by PHCpack, PHoM and PHoMpara

# 4 Numerical Results

We present numerical results of parallel implementation on eco-n(economic-n) [13], katsura-n [4], noon-n [17], and reimer-n [20] polynomials. The numerical experiments were done on 40 PC cluster of AMD Athlon 2.0GHz, which provided 40 workers. The parameters that control the performance of PHoM are described in [7]. Table 1 shows the values of the parameters used for the numerical experiments.

The size of the problems that were solved by PHCpack, PHoM and PHoMpara is summarized in Table 2. It is evident from Table 2 that PHoMpara solves larger size problems than PHCpack and PHoM.

In Table 3, we show 'Total' = total cpu time (in seconds), 'StSy' = cpu time spend by StartSystem, 'Tr.all' =  $\sum_{i=1}^{6}$  'Tr.i' = cpu time by CMPSc, 'Tr.i' = cpu time for the *i*th tracing of homotopy curves by CMPSc after (i-1)th application of Verify, and '#Sol.' = the number of isolated solutions obtained. Noon-12 has 531,417 isolated solutions. It took 49,458 cpu seconds and some homotopy curves were traced four times. In katsura-n problem, the number of solutions is doubled as n grows from 11 to 15. We observe that

| Prob.      | Total | StSy  | m CMPSc |             |      |       |       |      |      |      | #Sol.  |
|------------|-------|-------|---------|-------------|------|-------|-------|------|------|------|--------|
|            |       |       | Tr.all  | Tr.all Tr.1 |      | Tr.2  | Tr.3  | Tr.4 | Tr.5 | Tr.6 |        |
|            | cpu   | cpu   | cpu     | cpu         | ave. | cpu   | cpu   | cpu  | cpu  | cpu  |        |
|            |       |       |         | #cur        | max. | #cur  | #cur  | #cur | #cur | #cur |        |
| eco-14     | 626   | 388   | 238     | 238         | 2.1  | -     | -     | -    | -    | -    | 4096   |
|            |       |       |         | 4096        | 6.7  | _     | _     | -    | -    | -    |        |
| eco-15     | 2964  | 2300  | 664     | 637         | 2.9  | 8     | 19    | -    | -    | -    | 8192   |
|            |       |       |         | 8192        | 10.4 | 6     | 6     | -    | -    | -    |        |
| eco-16     | 12051 | 10470 | 1581    | 1566        | 3.6  | 15    | -     | -    | -    | -    | 16384  |
|            |       |       |         | 16384       | 19.7 | 8     | -     | -    | -    | -    |        |
| noon-9     | 314   | 20    | 294     | 279         | 0.5  | 6     | 9     | -    | _    | -    | 19665  |
|            |       |       |         | 19665       | 1.3  | 36    | 12    | _    | _    | _    |        |
| noon-10    | 1797  | 27    | 1770    | 1752        | 1.0  | 18    | -     | -    | -    | -    | 59029  |
|            |       |       |         | 59029       | 2.6  | 2     | _     | _    | _    | _    |        |
| noon-11    | 10225 | 39    | 10186   | 9848        | 2.1  | 94    | 97    | 147  | -    | -    | 177125 |
|            |       |       |         | 177125      | 5.5  | 180   | 66    | 12   | _    | _    |        |
| noon-12    | 49458 | 78    | 49380   | 46737       | 3.3  | 860   | 871   | 912  | -    | -    | 531417 |
|            |       |       |         | 531417      | 9.1  | 333   | 127   | 26   | _    | _    |        |
| katsura-11 | 160   | 58    | 102     | 102         | 1.9  | _     | _     | _    | _    | _    | 2048   |
|            |       |       |         | 2048        | 4.6  | _     | -     | _    | _    | _    |        |
| katsura-12 | 604   | 142   | 462     | 324         | 3.2  | 7     | 17    | 114  | _    | -    | 4096   |
|            |       |       |         | 4096        | 8.2  | 16    | 8     | 2    | _    | -    |        |
| katsura-13 | 2137  | 531   | 1606    | 799         | 3.7  | 9     | 20    | 25   | 753  | -    | 8192   |
|            |       |       |         | 8196        | 10.0 | 8     | 7     | 2    | 2    | _    |        |
| katsura-14 | 4187  | 2231  | 1956    | 1907        | 4.5  | 17    | 32    | -    | -    | -    | 16384  |
|            |       |       |         | 16384       | 10.4 | 34    | 10    | _    | -    | -    |        |
| katsura-15 | 18964 | 13638 | 5326    | 5224        | 6.1  | 45    | 57    | -    | -    | -    | 32768  |
|            |       |       |         | 32768       | 21.5 | 61    | 25    | -    | -    | _    |        |
| reimer-5   | 18    | 1     | 17      | 4           | 0.1  | 4     | 4     | 5    | -    | -    | 144    |
|            |       |       |         | 720         | 0.2  | 577   | 173   | 1    | _    | _    |        |
| reimer-6   | 110   | 3     | 107     | 31          | 0.2  | 30    | 38    | 8    | -    | -    | 576    |
|            |       |       |         | 5040        | 0.5  | 4464  | 1695  | 4    | _    | _    |        |
| reimer-7   | 4229  | 9     | 4220    | 398         | 0.3  | 399   | 524   | 1363 | 978  | 558  | 2880   |
|            |       |       |         | 40320       | 1.5  | 37448 | 15512 | 5299 | 608  | 8    |        |

Table 3: Cpu time in seconds for StartSystem and CMPSc and the number of isolated solutions obtained. Tr.all means added cpu time from the first tracing Tr.1 to the last tracing Tr.6. cpu: cpu time, #cur: the number of curves.

the increase of cpu time in StartSystem is bigger than that in CMPSc. On the other hand, cpu time spent by StartSystem in noon-n, as n changes from 9 to 12, does not increase much while CMPSc takes increasingly longer cpu time. Although the number of isolated solutions of reimer-7 is 2880, which is not very large compared to other problems, some of homotopy curves were traced repeatedly as many as 6 times. From the fact that the number of homotopy curves of reimer-n problem is larger than the number of isolated solutions, we see that many divergent curves exist. In PHoMpara, a curve is determined to be divergent if it satisfies a divergence criteria twice after CMPSc traces the curve repeatedly. In reimer-n problem, it shows there existed some difficulty in curve tracing.

We observe that increase in the average and the maximum cpu time for the first iteration of curve tracing is not sharp with growing size of the problem, for instance, 1.0 seconds of

the average cpu time for noon-10, 2.1 seconds for noon-11, and 3.3 seconds for noon-12.

### 4.1 Scalability

We tested PHoMpara with regard to scalability by varying the number of workers from 1 to 40 for katsura-11, noon-10, and economic-14. The numerical results are shown in Table 4. The column 'ratio' indicates the ratio of cpu time obtained with multiple workers to that of a single worker. Table 4 contains the ratios of total cpu time, cpu time for StartSystem and cpu time for CMPSc. In the case of katsura-11, CMPSc shows a good scalability from the ratio 1.98, 4.95, to 38.46 as the number of workers increases from 2 to 40, while the ratio of StartSystem does not become larger compared with that of tracing curves by CMPSc. The total cpu time using 2 to 40 workers displays the ratio of 1.97 to 28.43.

In noon-10, curve tracing by CMPSc obtains a very good scalability as shown in the ratio from 2 to 35.37, whereas the ratio of StartSystem does not change a lot. Total cpu time shows the ratio of 2.00 to 34.87 for the number of workers 2 to 40.

The curve tracing part of economic-14 achieves a great improvement as shown in the column of the ratio from 2.00 with 2 workers to 37.95 with 40 workers. Figure 5 displays the ratios of total cpu time, cpu time for StartSystem and cpu time for CMPSc with increasing number of workers. We can see that cpu time for CMPSc decreases almost linearly as the number of workers grows.

In all three problems tested, we observe that a better speedup with more workers is accomplished in CMPSc than StartSystem. This comes from the characteristics of tracing curves by CMPSc, that is, tracing one curve is basically independent from tracing others.

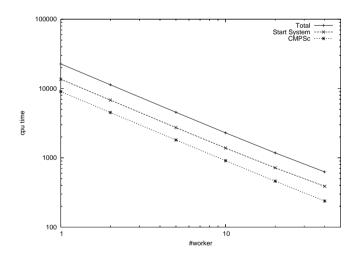

Figure 5: Cpu time with varing number of workers for eco-14.

### 4.2 Testing effectiveness of the redistribution technique

We tested the redistribution technique described in Section 3.1 with katsura-14, katsura-15, eco-15 and eco-16 using 40 workers.

| Prob.      | #wks | Total |       | St    | Sy    | CMPSc |       |  |
|------------|------|-------|-------|-------|-------|-------|-------|--|
|            |      | cpu.t | ratio | cpu.t | ratio | cpu.t | ratio |  |
| katsura-11 | 1    | 4550  | 1.00  | 637   | 1.00  | 3923  | 1.00  |  |
|            | 2    | 2298  | 1.97  | 318   | 2.00  | 1980  | 1.98  |  |
|            | 5    | 932   | 4.88  | 140   | 4.45  | 792   | 4.95  |  |
|            | 10   | 482   | 9.43  | 87    | 7.32  | 395   | 9.93  |  |
|            | 20   | 279   | 16.30 | 68    | 9.36  | 211   | 18.59 |  |
|            | 40   | 160   | 28.43 | 58    | 10.98 | 102   | 38.46 |  |
| noon-10    | 1    | 62672 | 1.00  | 66    | 1.00  | 62606 | 1.00  |  |
|            | 2    | 31244 | 2.00  | 35    | 1.88  | 31209 | 2.00  |  |
|            | 5    | 12379 | 5.06  | 23    | 2.86  | 12356 | 5.06  |  |
|            | 10   | 6235  | 10.05 | 24    | 2.75  | 6211  | 10.07 |  |
|            | 20   | 3195  | 19.61 | 24    | 2.75  | 3171  | 19.74 |  |
|            | 40   | 1797  | 34.87 | 27    | 2.44  | 1770  | 35.37 |  |
| eco-14     | 1    | 22653 | 1.00  | 13620 | 1.00  | 9033  | 1.00  |  |
|            | 2    | 11317 | 2.00  | 6804  | 2.00  | 4513  | 2.00  |  |
|            | 5    | 4536  | 4.99  | 2727  | 4.99  | 1809  | 4.99  |  |
|            | 10   | 2292  | 9.88  | 1383  | 9.84  | 909   | 9.93  |  |
|            | 20   | 1178  | 19.23 | 718   | 18.96 | 460   | 19.63 |  |
|            | 40   | 626   | 36.18 | 388   | 35.10 | 238   | 37.95 |  |

Table 4: Cpu time and ratio with varing number of workers for katura-11, noon-10 and eco-14.  $\sharp$ wks: the number of workers.

|                                         | katsura-14            | eco-15                |
|-----------------------------------------|-----------------------|-----------------------|
| range                                   | #nodes                | #nodes                |
| $[1, 1.0 \times 10^5]$                  | 13342                 | 6214                  |
| $(1.0 \times 10^5, 2.0 \times 10^5]$    | 151                   | 1024                  |
| $(2.0 \times 10^5, 4.0 \times 10^5]$    | 179                   | 820                   |
| $(4.0 \times 10^5, 8.0 \times 10^5]$    | 218                   | 596                   |
| $(8.0 \times 10^5, 16.0 \times 10^5]$   | 189                   | 427                   |
| $(16.0 \times 10^5, 32.0 \times 10^5]$  | 194                   | 271                   |
| $(32.0 \times 10^5, 64.0 \times 10^5]$  | 130                   | 150                   |
| $(64.0 \times 10^5, 128.0 \times 10^5]$ | 88                    | 37                    |
| $(128.0 \times 10^5, \infty)$           | 29                    | 16                    |
| comp.t. for one counting                | $4.36 \times 10^{-5}$ | $3.64 \times 10^{-5}$ |

Table 5: The number of the nodes of which the counter is in the range and computation time for one counting.

When Algorithm 3.1 was applied to katsura-14 and economic-15 problems, the subtrees of the enumeration tree were processed by the workers. Algorithm 3.1 is same as Algorithms 3.2 3.3 with  $ub = \infty$ . The number of the counter co of each nodes is difference. Table 5 shows the number of the nodes N of which the counter co is in the range. For example, katsura-14 has 13,342 nodes of which the counter takes in the range of  $[1, 1.0 \times 10^5]$ , and economic-15 has 1,024 nodes of which the counter is  $(1.0 \times 10^5, 2.0 \times 10^5]$ . The last row of Table 5 indicates

 $\frac{\sum_{i=1}^{\mathcal{S}(\ell)} \kappa_i}{\sum_{i=1}^{\mathcal{S}(\ell)} co_i}$ 

where  $co_i$  is the number of the counter of the nodes  $N^i$  and  $\kappa_i$  is computation time of  $N^i$ . If the counter co varies greatly, many workers need to wait for other workers to finish Algorithm 3.3 with  $ub = \infty$ . This causes the imbalance among the workers with respect to computational load.

We used Algorithm 3.2 and Algorithm 3.3 for katsura-14, katsura-15, economic-15, and economic-16 to observe the effectiveness of the redistribution technique. In the Algorithms, we introduced the number ub that limited the number of the counter co was set to  $2.00 \times 10^6$  in the numerical tests. In katsura-14, the computation time that the counter co becomes  $2.00 \times 10^6$  is  $(4.36 \times 10^{-5}) \times (2.00 \times 10^6) = 87.2$  seconds. In eco-15, it is 72.8 seconds. If this number is taken, we can expect that the dispersion of calculation time of each workers is less than about 100 seconds.

The numerical results are displayed in Table 6. The average, minimum and maximum cpu time spent by the specified number of the workers are shown in the columns of Aver. Max. and Min.. The column of wRatio means

$$\frac{\sum_{w=1}^{w^*} \tau_w}{w^* \times \max_{w=1}^{w^*} \tau_w}$$

where  $\tau_w$  is cpu time consumed by worker w. Hence, the larger value of wRatio is, the smaller number of idle workers exist. For example, if wRatio is 1, then all workers performed their jobs continuously and stopped simultaneously without waiting for others to stop. If there is only one worker working and all the others are idle, then wRatio is  $1/w^*$ . Note that the maximum cpu time affects overall computing time.

Table 6 shows that the redistribution technique provided better wRatio, nearly 1, for most test problems. As a result, the maximum cpu time was decreased by 10% for katsura-14 and economic-15, in particular, katsura-15 could be solved much faster with the redistribution. We confirm that the redistribution technique is effective in achieving a good scalability by reducing the maximum cpu time.

# 5 Concluding remarks

The parallel implementation of polyhedral homtopy continuation methods has been presented with numerical results for selected test problems. We have shown that the isolated nonsingular solutions of large polynomial systems could be found with the parallelization of PHoM, which otherwise was quite difficult.

| Problem    | #wkr | no redistribution |       |       |        | redistribution |       |       |        |
|------------|------|-------------------|-------|-------|--------|----------------|-------|-------|--------|
|            |      | Aver.             | Max.  | Min.  | wRatio | Aver.          | Max.  | Min.  | wRatio |
| katsura-14 | 10   | 8650              | 8804  | 8577  | 0.982  | 8684           | 8700  | 8675  | 0.998  |
|            | 20   | 4339              | 4596  | 4251  | 0.944  | 4338           | 4380  | 4312  | 0.990  |
|            | 40   | 2164              | 2462  | 2087  | 0.878  | 2183           | 2209  | 2172  | 0.988  |
| katsura-15 | 40   | 13459             | 17097 | 12269 | 0.787  | 13461          | 13536 | 13388 | 0.994  |
| eco-15     | 10   | 8862              | 8919  | 8843  | 0.993  | 8888           | 8907  | 8881  | 0.997  |
|            | 20   | 4427              | 4506  | 4399  | 0.982  | 4432           | 4457  | 4411  | 0.994  |
|            | 40   | 2262              | 2446  | 2238  | 0.927  | 2253           | 2276  | 2247  | 0.990  |
| eco-16     | 40   | 10324             | 10632 | 10257 | 0.971  | 10393          | 10428 | 10377 | 0.996  |

Table 6: Comparison of the redistribution technique with numerical results

PHoMpara is implemented under the master-worker type of PC clusters. Although this type of clusters has an advantage of one master managing workers efficiently, a drawback can be expected as the solutions of even larger polynomial systems are targeted. Since more workers to do increasing amount of computation is needed, the work load of master to communicate with workers increases. This may become a bottleneck for overall efficiency. In order to avoid such bottleneck, we need to introduce middle-masters between master and workers, which can distribute jobs to workers and communicate master. This will be a future subject of study.

For the problems with many divergent homotopy curves such as reimer-n, we have experienced some difficuties of judging whether curves diverged or not because some curves started to diverge very near s=0. Those curves retraced many times with smaller step sizes, affecting the overall efficiency. We need to develop more careful and efficient ways to determine the divergence of homotopy curves for the problems.

# References

- [1] S. G. Akl, "Optimal Parallel Algorithms for Computing Convex Hulls and for Sorting," Computing. 33 (1984) 1–11.
- [2] E. Allgower and K. Georg, Numerical continuation methods, Springer-Verlag, 1990.
- [3] D. N. Bernshtein, "The number of roots of a system of equations," Functional Analysis and Appl. 9 (1975) 183–185.
- [4] W. Boege, R. Gebauer, and H. Kredel, "Some examples for solving systems of algebraic equations by calculating Groebner bases," *J. Symbolic Computation* **2** (1986) 83–98.
- [5] C. B. Garcia and W. I. Zangwill, "Determining all solutions to certain systems of nonlinear equations," *Mathematics of Operations Research* 4 (1979) 1–14.
- [6] T. Gao, T. Y. Li, J. Verschelde and M. Wu, "Balancing the lifting values to improve the numerical stability of polyhedral homotopy continuation methods," *Applied Mathematics and Computation* **114** (2000) 233–247.

- [7] T. Gunji, S. Kim, M. Kojima, A. Takeda, K. Fujisawa and T. Mizutani, "PHoM a Polyhedral homotopy continuation method for polynomial systems," *Computing.* **73** (2004) 55–77.
- [8] B. Huber and B. Sturmfels, "A Polyhedral method for solving sparse polynomial systems," *Mathematics of Computation* **64** (1995) 1541–1555.
- [9] S. Kim and M. Kojima, "Numerical stability of path tracing in polynomial homotopy continuation methods", *Computing*, **73**, 329-348 (2004).
- [10] T. Y. Li, "Solving polynomial systems," The mathematical intelligencer 9 (1987) 33–39.
- [11] T. Y. Li, "Solving polynomial systems by polyhedral homotopies", *Taiwan Journal of Mathematics* **3** (1999) 251–279.
- [12] T. Y. Li and X. Li, "Finding Mixed Cells in the Mixed Volume Computation," Foundation of Computational Mathematics 1 (2001) 161–181.
- [13] A. Morgan, "Solving polynomial systems using continuation for engineering and scientific problems," Prentice-Hall, 1987.
- [14] MPI: http://www.mpi-forum.org.
- [15] H. Nakata, S. Matsuoka, M. Sato and S. Sekiguchi, GridPRC: http://ninf.apgrid.org.
- [16] G.L. Nemhauser and L.A. Wolsey, Integer and Combinatorial Optimization, Wiley-Interscience, 1988
- [17] V. W. Noonberg, A neural network modeled by an adaptive Lotka-Volterra system, SIAM J. Appl. Math. 49 (1989) 1779–1792.
- [18] B, Sturmfels, Solving systems of polynomial equations, CBMS Regional Conference Series in Mathematics, No 97, American Mathematical Society, 2002.
- [19] A. Takeda, M. Kojima, and K. Fujisawa, "Enumeration of all solutions of a combinatorial linear inequality system arising from the polyhedral homotopy continuation method," J. of Operations Society of Japan 45 (2002) 64–82.
- [20] C. Traverso, The PoSSo test suite examples. Available at http://www.inria.fr/saga/POL.
- [21] J. Verschelde, The database of polynomial systems is in his web site: "http://www.math.uic.edu/~jan/".
- [22] J. Verschelde, P. Verlinden and R. Cools, "Homotopies exploiting Newton polytopes for solving sparse polynomial systems," *SIAM J. Numerical Analysis* **31** (1994) 915–930.
- [23] J. Verschelde, "Homotopy continuation methods for solving polynomial systems," *Ph.D. thesis, Department of Computer Science, Katholieke Universiteit Leuven,* 1996.
- [24] J. Verschelde, "Algorithm 795: PHCpack: A general-purpose solver for polynomial systems by homotopy continuation," ACM Trans. Math. Softw. 25 (1999) 251–276.